## **SAML**

## SAML

Yellowfin SAML Bridge

- **http://yellowfin:8080/**Yellowfin
- **Yellowfin/appserver/webapps/samlbridge**SAML Bridge
- Active Directory**adfs.local**

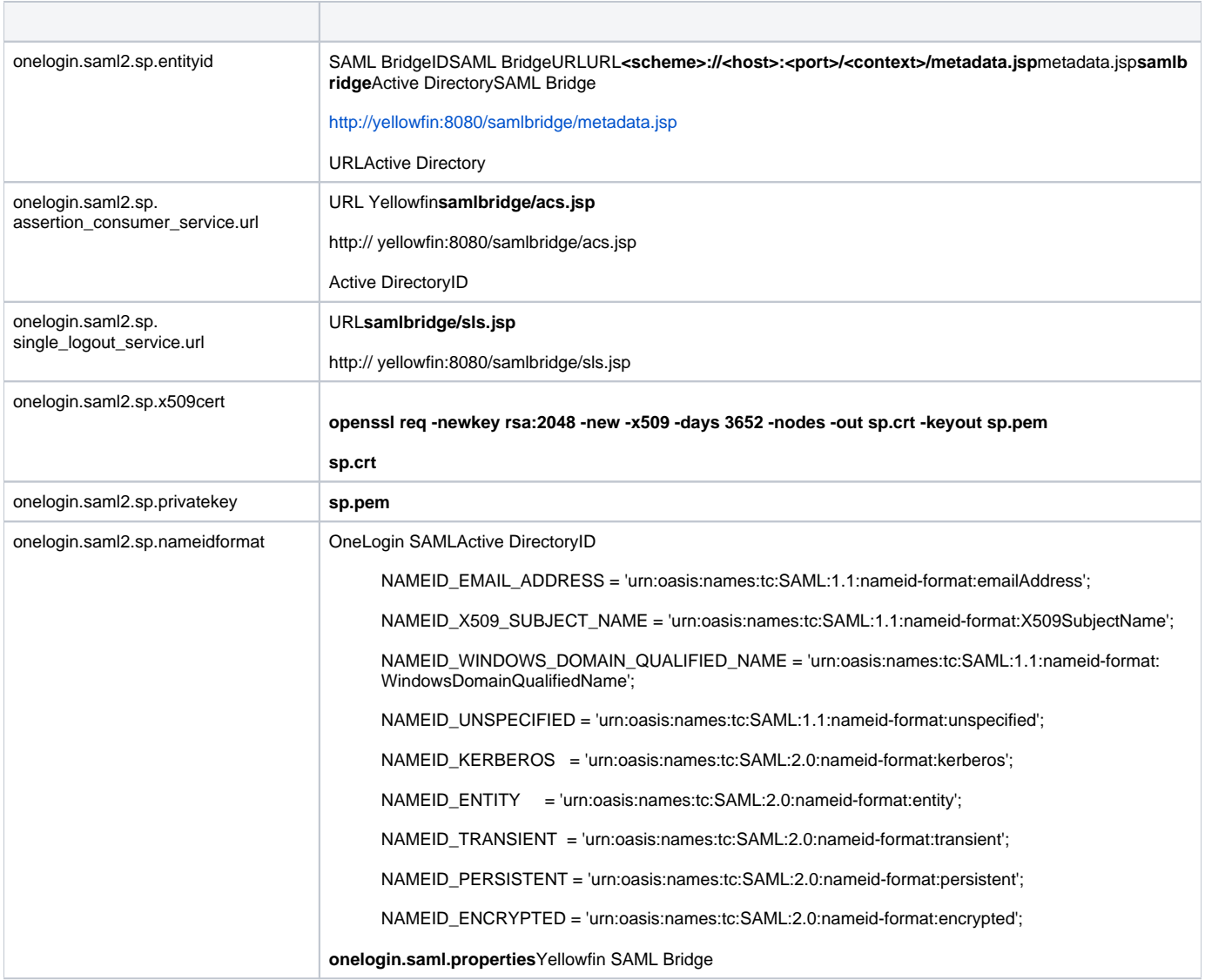

## Yellowfin SAML BridgeSAMLIDPOneLogin Java APISAML IDP**WEB-INF/classes/onelogin.saml.properties**

## SAMLActive Directory

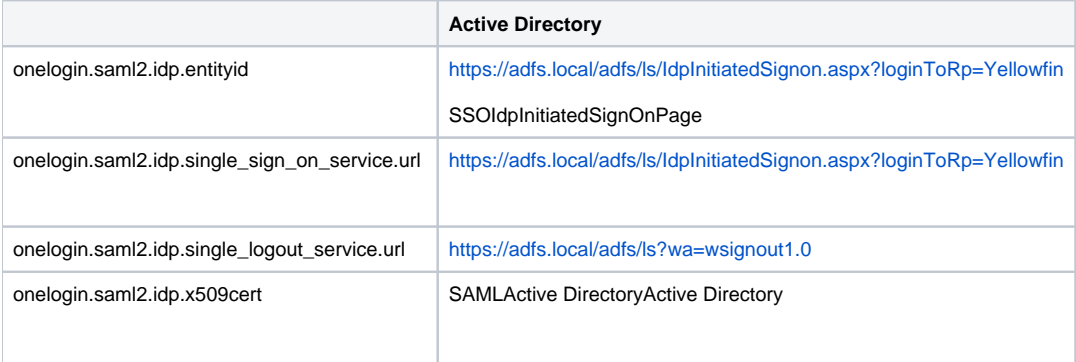

**onelogin.saml.properties**Yellowfin SAML Bridge

[SAML bridge](https://wiki.yellowfin.co.jp/display/USER80/SAML+Bridge)

[AD FS](https://wiki.yellowfin.co.jp/pages/viewpage.action?pageId=885073)